Министерство образования Белгородской области Областное государственное автономное профессиональное образовательное учреждение «Белгородский индустриальный колледж»

# РАБОЧАЯ ПРОГРАММА ПРОФЕССИОНАЛЬНОГО МОДУЛЯ

ПМ.08 Разработка дизайна веб-приложений

по специальности

09.02.07 «Информационные системы и программирование»

квалификация Разработчик веб и мультимедийных технологий

Белгород 2022 г.

профессионального модуля разработана на основе программа Рабочая стандарта среднего образовательного государственного Федерального профессионального образования (далее - ФГОС СПО) по специальности 09.02.07 «Информационные системы и программирование» и примерной основной Федеральное учебно-(разработчик ПООП: образовательной программы методическое объединение в системе СПО по укрупненным группам профессий, специальностей 09.00.00 Информатика и вычислительная техника; квалификация: разработчик веб и мультимедийных технологий, 2021 год).

Рассмотрено Цикловой комиссией «Информатики и ПОВТ» Протокол⁄заседания № 1 от «31» августа 2022 г. Предесдатель шикловой комиссии Третьяк И.Ю. Рассмотрено Цикловой комиссией «Информатики и ПОВТ» Протокол заседания № 1 от «31» августа 2023 г. Председатель цикловой комиссии / / / Шершнева М.А. Рассмотрено Цикловой комиссией «Информатики и ПОВТ» Протокол заседания № 1 от «31» августа 2024 г. цикловой Председатель комиссии Рассмотрено Цикловой комиссией

Согласовано Зам.директора по УМР

BAKAJOBA E.E. «31» августа 2022 г.

Утверждаю Зам. директора по УР

**B**ыручаева Н.В «31» августа 2022 г.

«Информатики и ПОВТ» Протокол заседания № 1 от «31» августа 2025 г. Председатель цикловой комиссии

Организация разработчик: ОГАПОУ «Белгородский индустриальный колледж» Составитель:

преподаватель ОГАПОУ «Белгородский индустриальный колледж»

Солдатенко М.Н, Ченская И.Б.

Экспертиза: (внутренний рецензент) ОГАПОУ «Белгородский индустриальный колледж», преподаватель, Шершнева М.А.

(внешний рецензент)

Генеральный директор ООО "Фортуна" Мочалов В.И.

#### **РЕЦЕНЗИЯ**

#### на рабочую программу профессионального модуля ПМ.08 Разработка дизайна веб-приложений

#### по специальности СПО 09.02.07 «Информационные системы и программирование»

Рабочая программа профессионального модуля ПМ.08 Разработка дизайна вебприложений составлена Солдатенко М.Н, преподавателем высшей квалификационной категории ОГАПОУ «Белгородский индустриальный колледж» и рассмотрена на заседании предметной цикловой комиссии информатики и программного обеспечения вычислительной техники.

Рабочая программа профессионального модуля разработана на основе Федерального государственного образовательного стандарта среднего профессионального образования по специальности 09.02.07 «Информационные системы и программирование» и примерной основной образовательной программы Федерального учебно-методического объединения в системе СПО по укрупненным группам профессий и предусматривает формирование общих и профессиональных компетенций обучающихся.

Рабочая программа содержит паспорт, результаты освоения, структуру и содержание профессионально модуля, условия реализации рабочей программы, контроль и оценку результатов освоения профессионального модуля.

Рабочей программой определены место и роль профессионального модуля в овладении обучающимися общих и профессиональных компетенций, умений и знаний, вытекающих из ФГОС. На этой основе установлены цели и задачи профессионального модуля, сформулированы требования к условиям реализации, осуществлению контроля и оценки результатов освоения учебной дисциплины в соответствии с требованиями ФГОС  $C<sub>II</sub>O$ .

Рабочая программа предполагает распределение тем и изучение материала по разделам. Каждый раздел профессионального модуля раскрывает рассматриваемые вопросы в логической последовательности, определяемой закономерностями обучения. В разделе содержания обучения по профессиональному модулю дана тематика теоретических и практических занятий, курсовых работ, приведены различные формы самостоятельной работы, виды работ по учебной практике.

Учебно-методическое и информационное обеспечение содержит перечень основной и дополнительной литературы, программного обеспечения и Интернет-ресурсы.

Контроль  $\,$   $\,$   $\,$   $\,$ оценка результатов освоения профессионального модуля (вида профессиональной деятельности) осуществляется посредством текущего контроля в виде тестирования, опроса, защиты практических работ, оценки самостоятельных работ, экспертной оценки защиты курсовой работы, а также промежуточного контроля в форме экзамена и дифференцированного зачета по МДК. Разработанные формы и методы позволяют в полной мере осуществлять контроль и оценку результатов обучения.

Подтверждением освоения профессиональных компетенций является сдача квалификационного экзамена по профессиональному модулю.

Помимо проверки сформированности профессиональных компетенций освоение профессионального модуля предполагает развитие общих компетенций. Основными показателями оценки результатов являются демонстрация интереса к будущей профессии, самостоятельность и эффективность при выполнении практических задач, самоанализ и другое.

Данная программа подготовлена на хорошем методическом уровне, с учётом требований ФГОС и может быть использована в учебном процессе колледжа как по основным профессиональным образовательным программам, так и по дополнительным образовательным программам.

Рецензент

Генеральный директор ООО «Фортуна» 31.08.2022

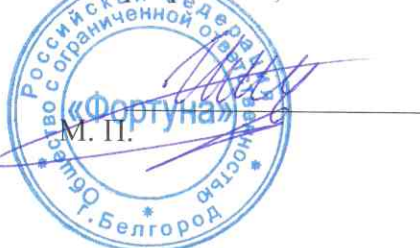

В.И. Мочалов

#### **РЕЦЕНЗИЯ**

#### на рабочую программу профессионального модуля ПМ.08 Разработка дизайна вебприложений по специальности СПО 09.02.07 «Информационные системы и программирование» Разработчик: преподаватель ОГАПОУ «Белгородский индустриальный колледж» М.Н. Солдатенко

Рабочая программа профессионального модуля разработана на основе Федерального государственного образовательного стандарта среднего профессионального образования по специальности 09.02.07 «Информационные системы и программирование» и примерной основной образовательной программы Федерального учебно-методического объединения в системе СПО по укрупненным группам профессий и предусматривает формирование общих и профессиональных компетенций обучающихся.

Рабочая программа содержит паспорт, результаты освоения, структуру и содержание профессионально модуля, условия реализации рабочей программы, контроль и оценку результатов освоения профессионального модуля.

Рабочей программой определены место и роль профессионального модуля в овладении обучающимися общих и профессиональных компетенций, умений и знаний, вытекающих из ФГОС. На этой основе установлены цели и задачи профессионального модуля, сформулированы требования к условиям реализации, осуществлению контроля и оценки результатов освоения учебной дисциплины в соответствии с требованиями ФГОС СПО.

Рабочая программа предполагает распределение тем и изучение материала по разделам. Каждый раздел профессионального модуля раскрывает рассматриваемые вопросы в логической последовательности, определяемой закономерностями обучения. В разделе содержания обучения по профессиональному модулю дана тематика теоретических и практических занятий, курсовых работ, приведены различные формы самостоятельной работы, виды работ по учебной практике.

Учебно-методическое и информационное обеспечение содержит перечень основной и дополнительной литературы, программного обеспечения и Интернет-ресурсы.

Контроль И оценка результатов освоения профессионального модуля (вида профессиональной деятельности) осуществляется посредством текущего контроля в виде тестирования, опроса, защиты практических работ, оценки самостоятельных работ, экспертной оценки защиты курсовой работы, а также промежуточного контроля в форме дифференцированного зачета по МДК. Разработанные формы и методы позволяют в полной мере осуществлять контроль и оценку результатов обучения.

Подтверждением освоения профессиональных компетенций является слача квалификационного экзамена по профессиональному модулю.

Помимо проверки сформированности профессиональных компетенций освоение профессионального модуля предполагает развитие общих компетенций. Основными показателями оценки результатов являются демонстрация интереса к будущей профессии, самостоятельность и эффективность при выполнении практических задач, самоанализ и другое.

Данная программа подготовлена на хорошем методическом уровне, с учётом требований ФГОС и может быть использована в учебном процессе колледжа как по основным профессиональным образовательным программам, так и по дополнительным образовательным программам.

31.08.2022 г

Рецензент

М.А. Шершнева преподаватель высшей квалификационной категории ОГАПОУ «Белгородский индустриальный колледж»

## **СОДЕРЖАНИЕ**

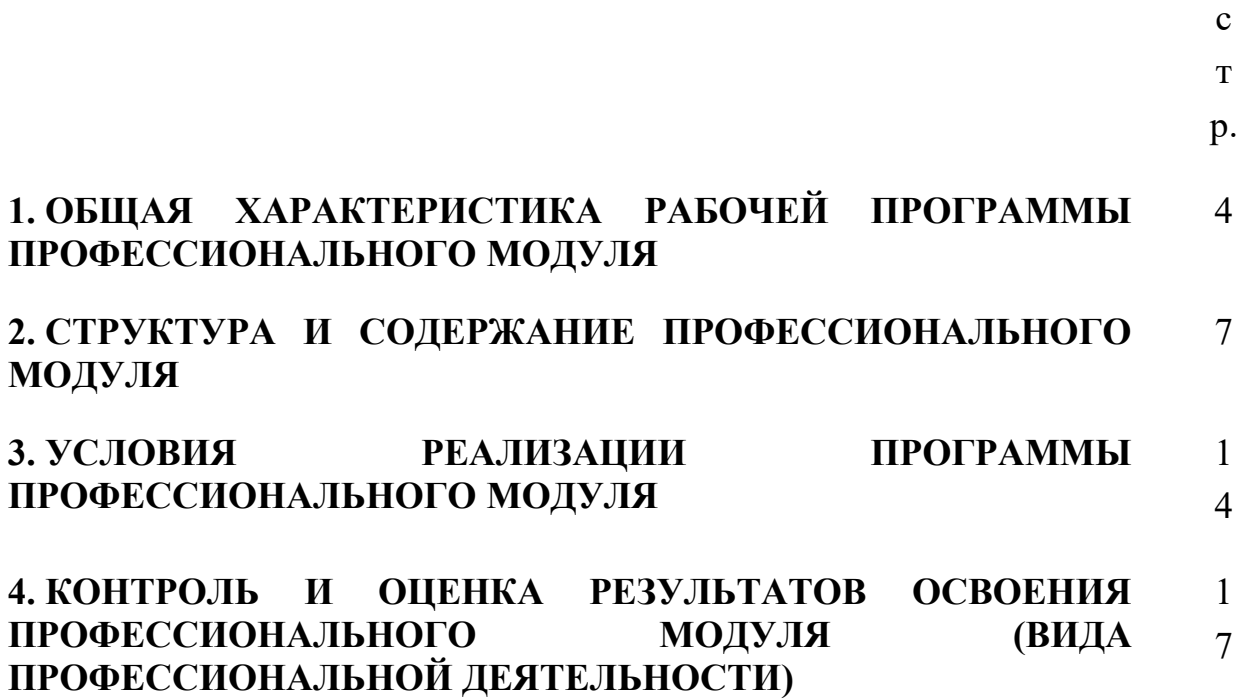

### **1. ОБЩАЯ ХАРАКТЕРИСТИКА РАБОЧЕЙ ПРОГРАММЫ ПРОФЕССИОНАЛЬНОГО МОДУЛЯ ПМ.08. Разработка дизайна веб-приложений**

### **1.1. Область применения программы**

Рабочая программа профессионального модуля (далее рабочая программа) является частью программы подготовки специалистов среднего звена в соответствии с ФГОС по специальности (специальностям) СПО 09.02.07 «Информационные системы и программирование»

### **1.2. Цель и планируемые результаты освоения профессионального модуля**

В результате изучения профессионального модуля студент должен освоить основной вид деятельности Разработка дизайна веб-приложений и соответствующие ему общие компетенции и профессиональные компетенции:

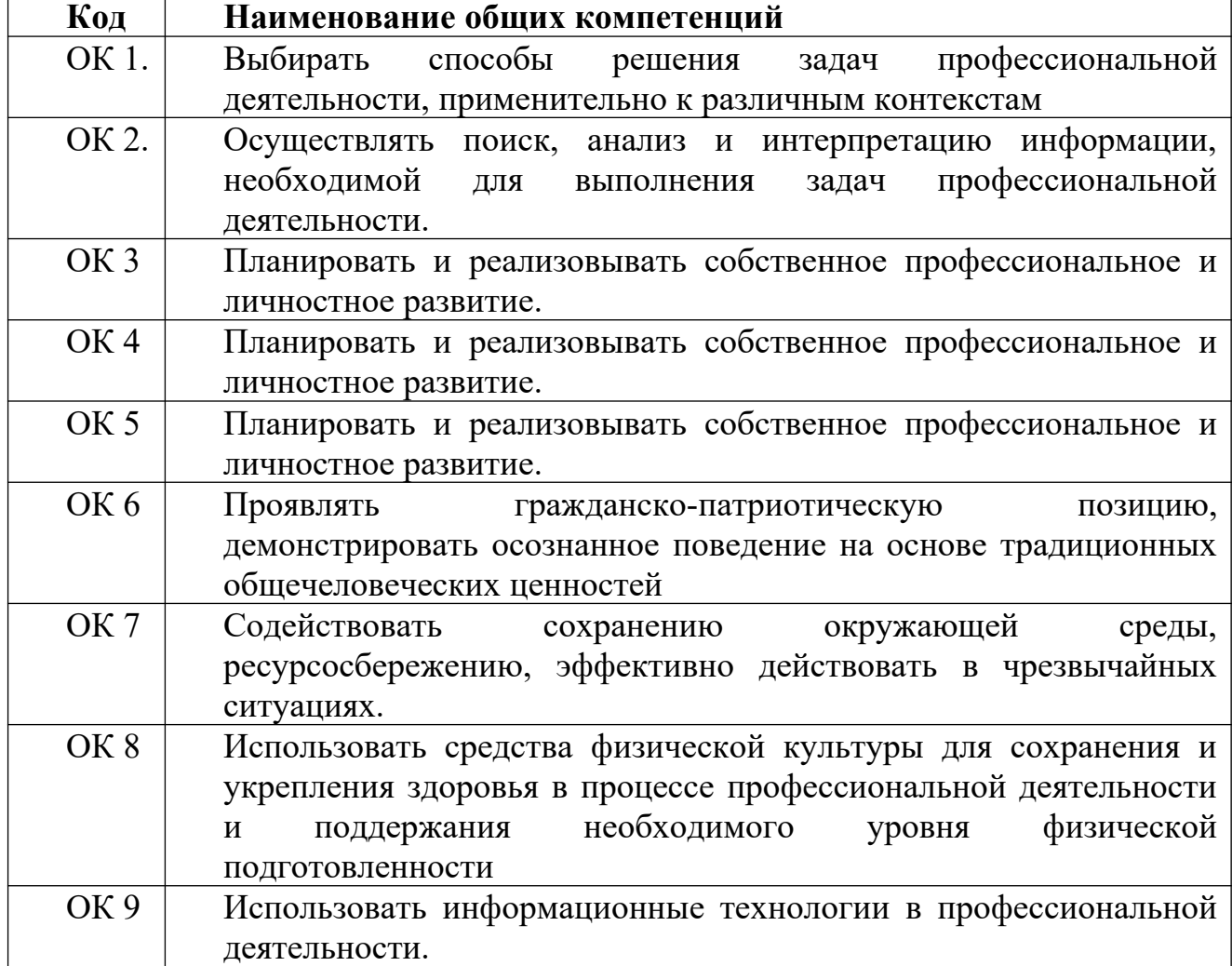

### **1.2.1Перечень общих компетенций**

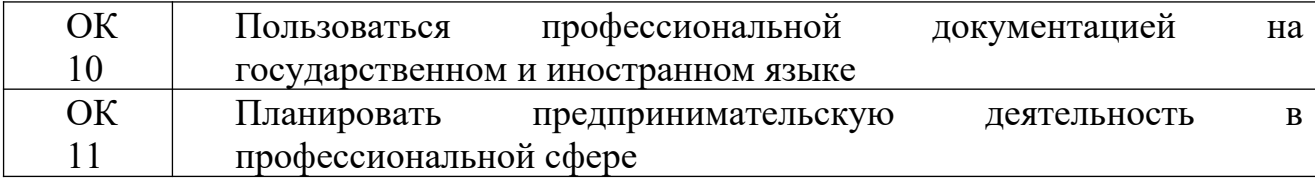

## **1.2.2 Перечень профессиональных компетенций**

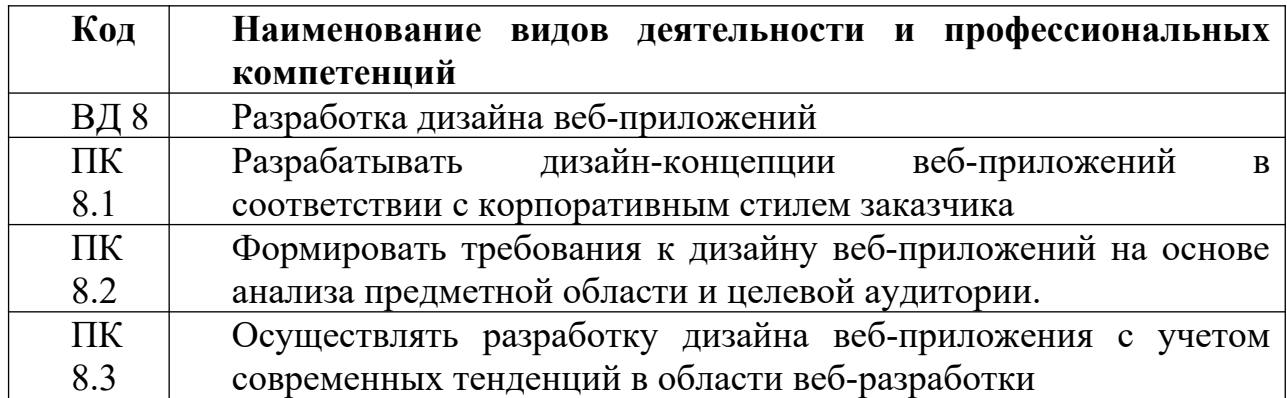

### **1.2.3 В результате освоения профессионального модуля студент должен:**

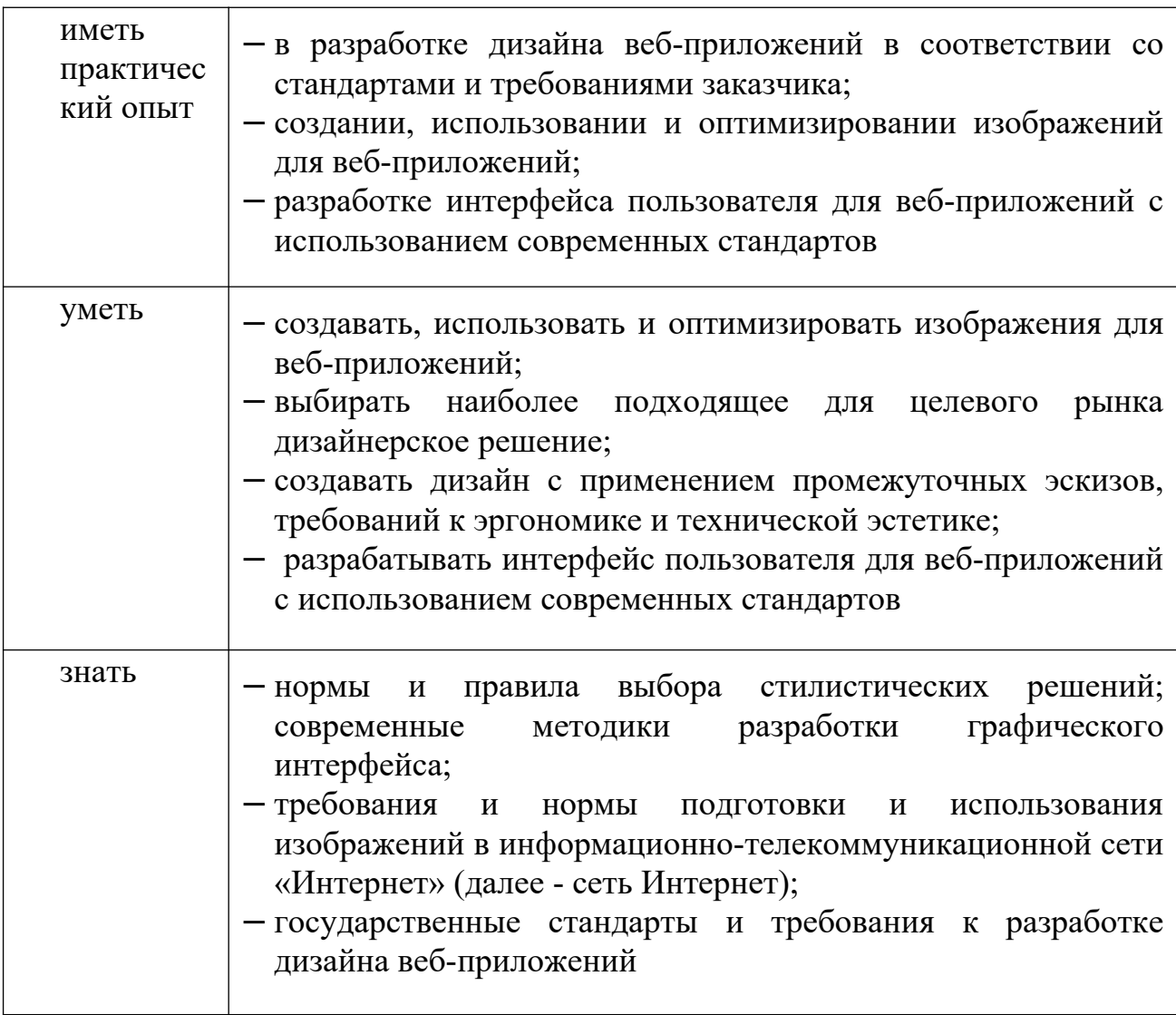

### **1.3. Рекомендуемое количество часов на освоение программы профессионального модуля:**

Всего часов – 584, в том числе: на освоение МДК –216 часов. на практики, в том числе учебную  $-108$  часов. производственную  $-216$  часов. консультации – 24 часов; самостоятельную  $-\underline{8}$  часов. промежуточная аттестация -  $6$  часов. на квалификационный экзамен –  $6$  часов.

### 2. СТРУКТУРА И СОДЕРЖАНИЕ ПРОФЕССИОНАЛЬНОГО МОДУЛЯ ПМ.08. Разработка дизайна веб-приложений

2.1. Структура профессионального модуля

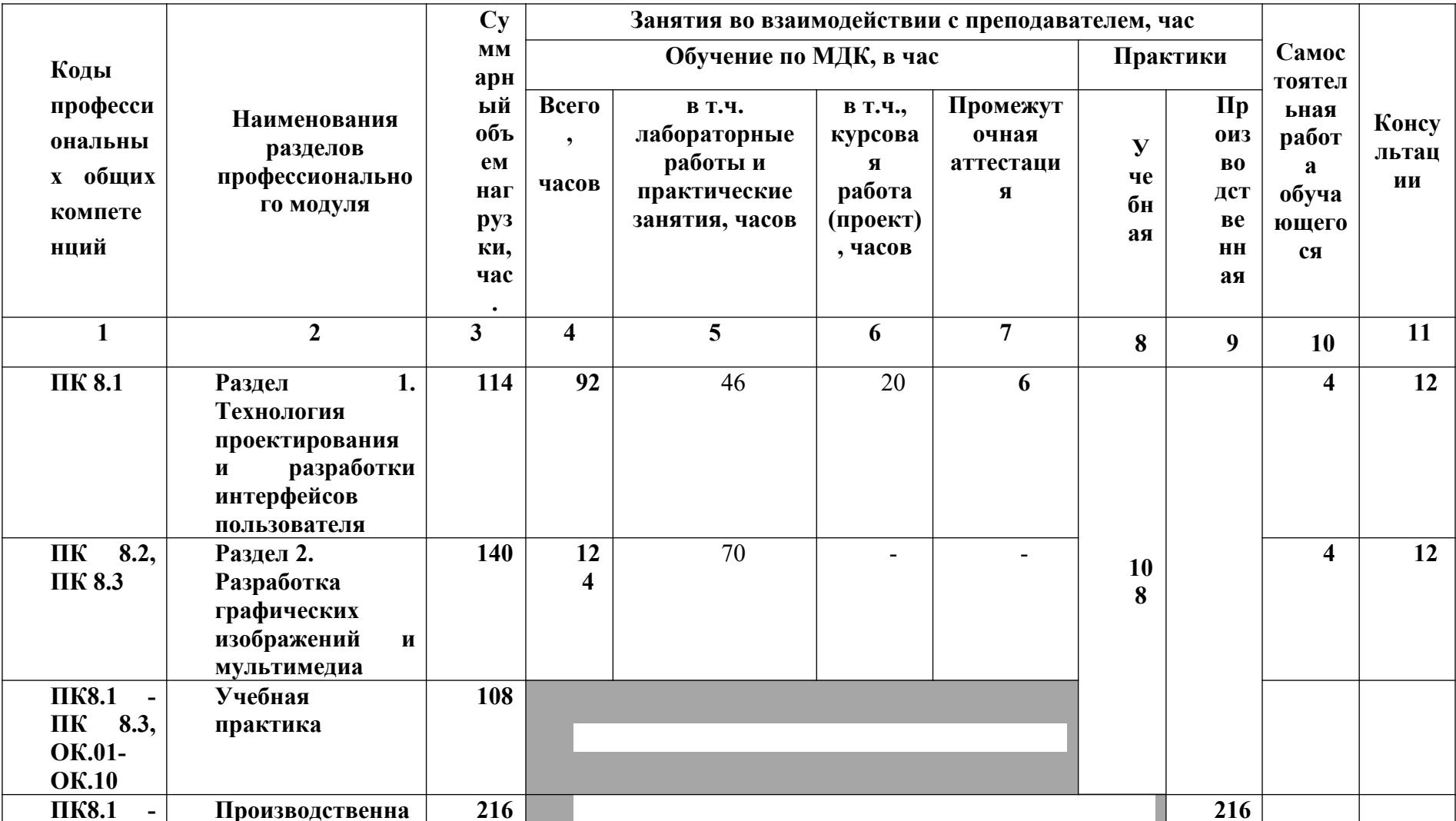

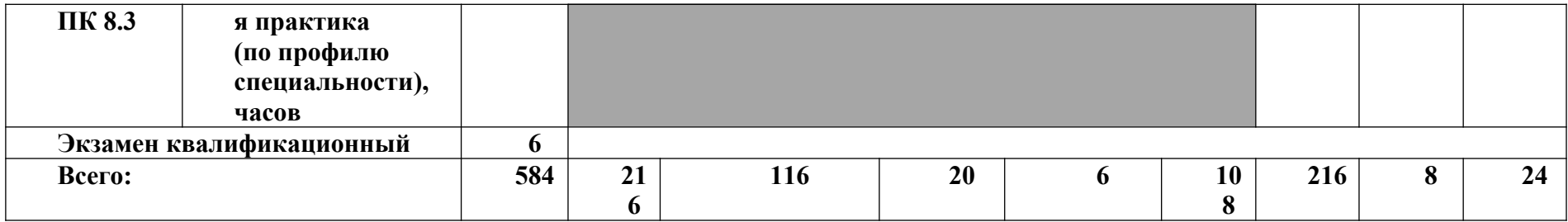

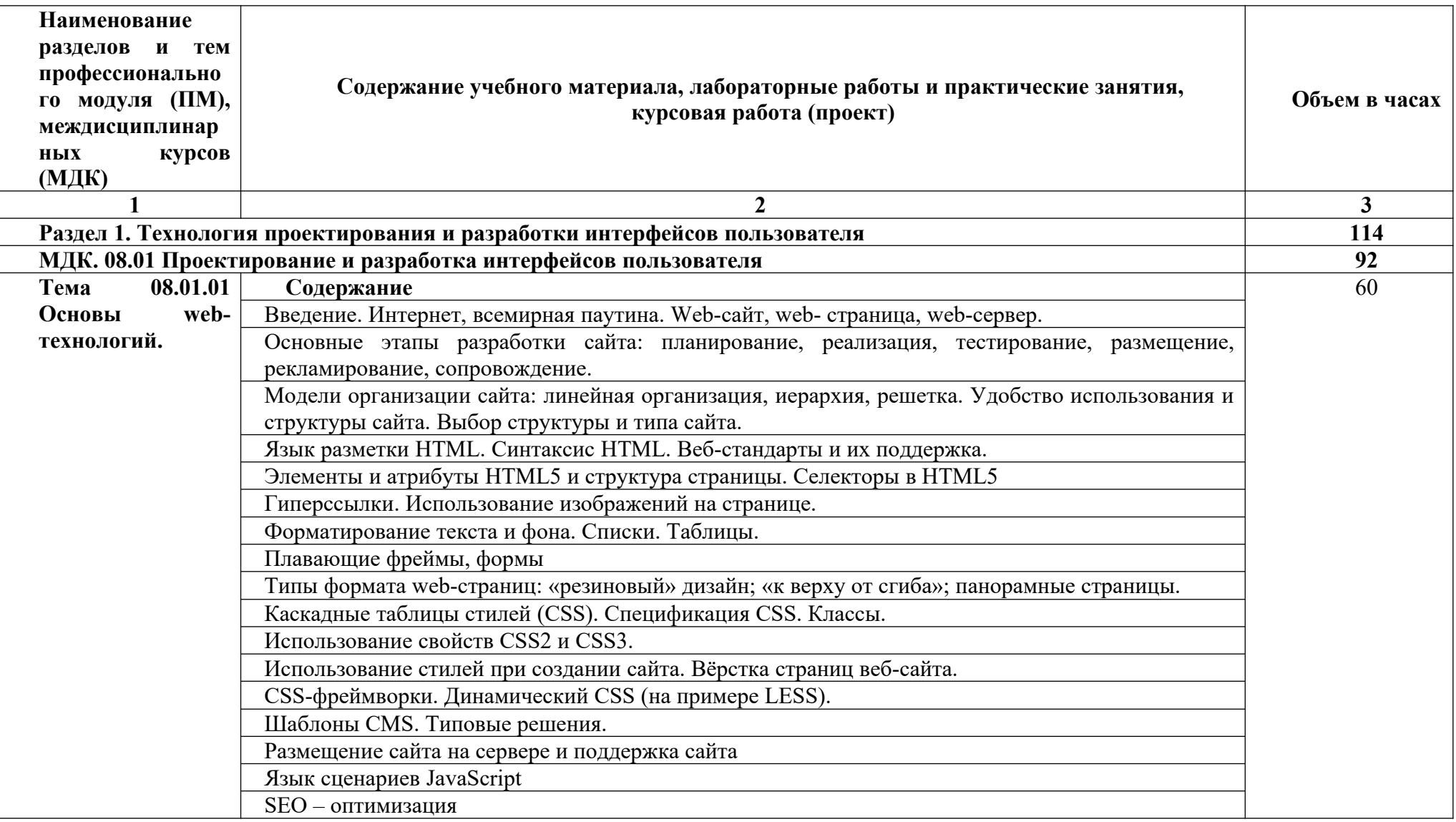

## **2.2. Тематический план и содержание профессионального модуля**

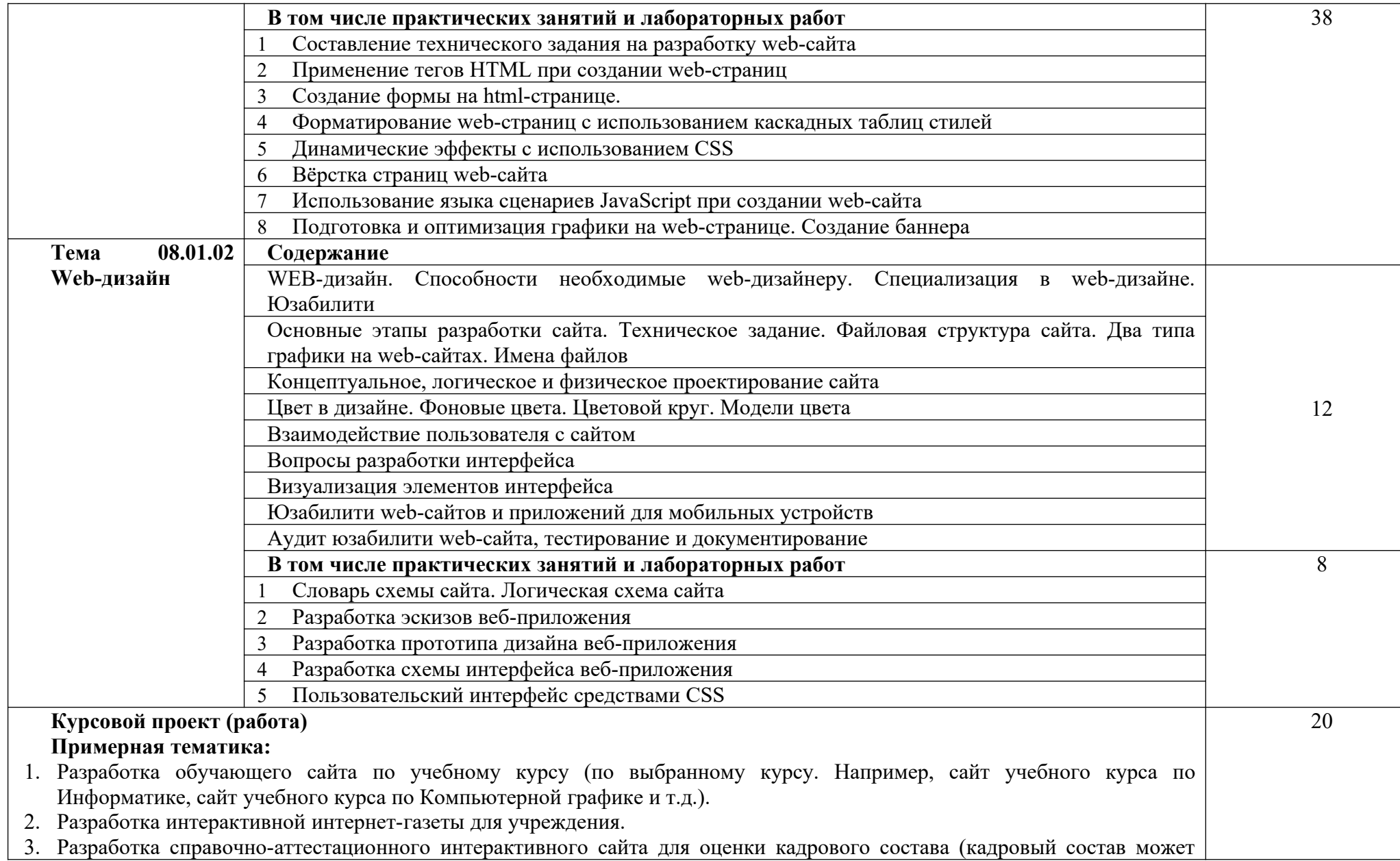

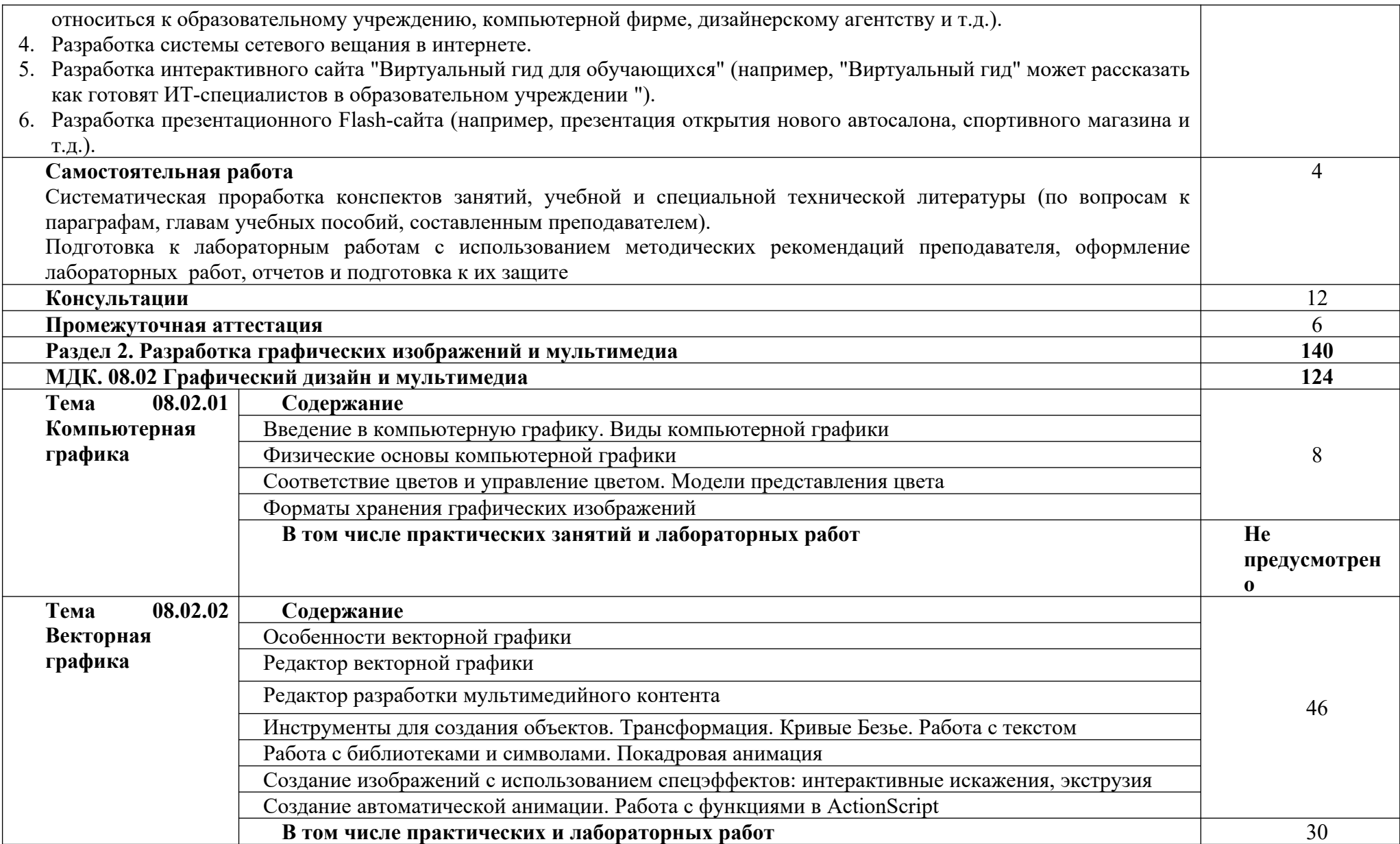

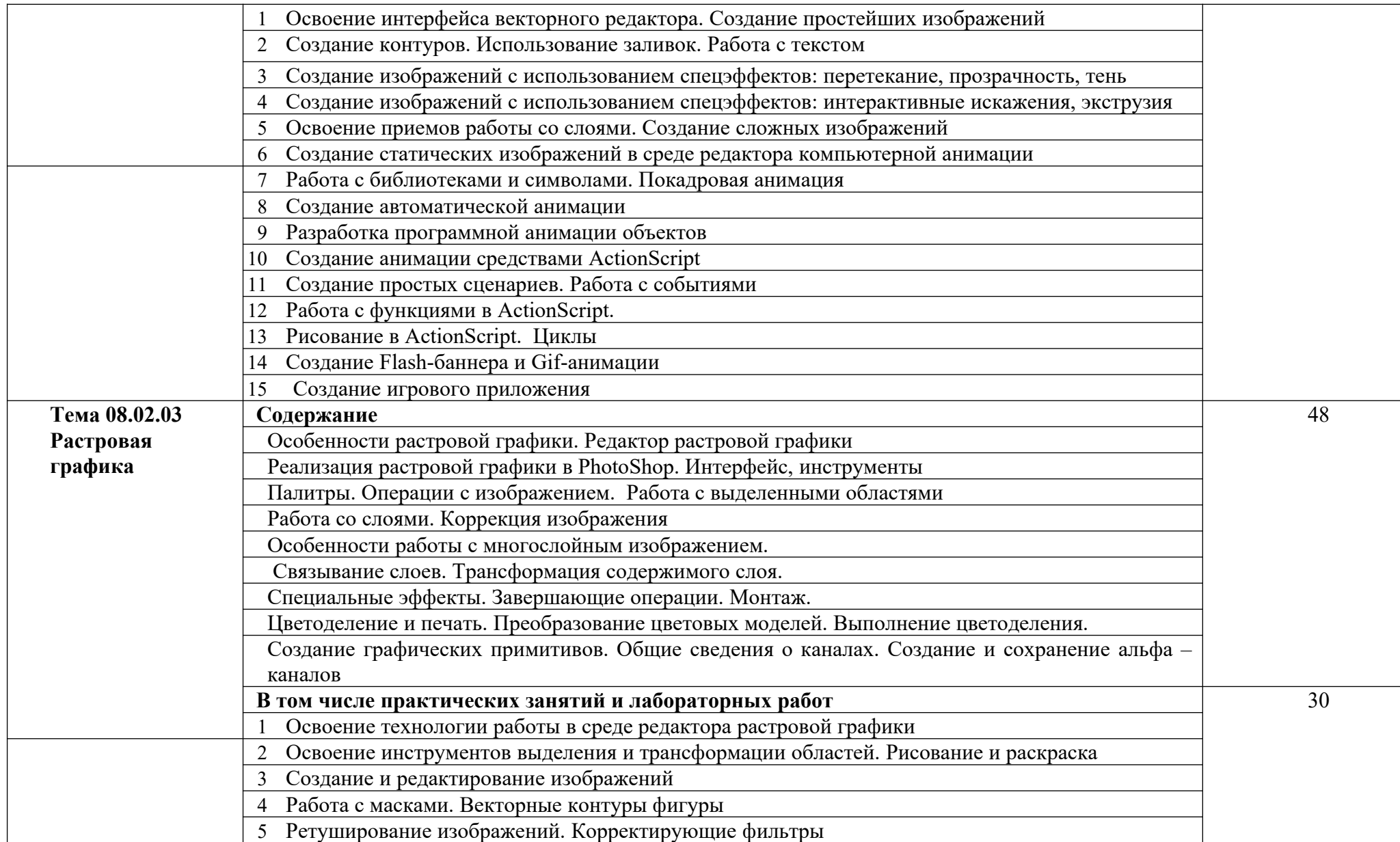

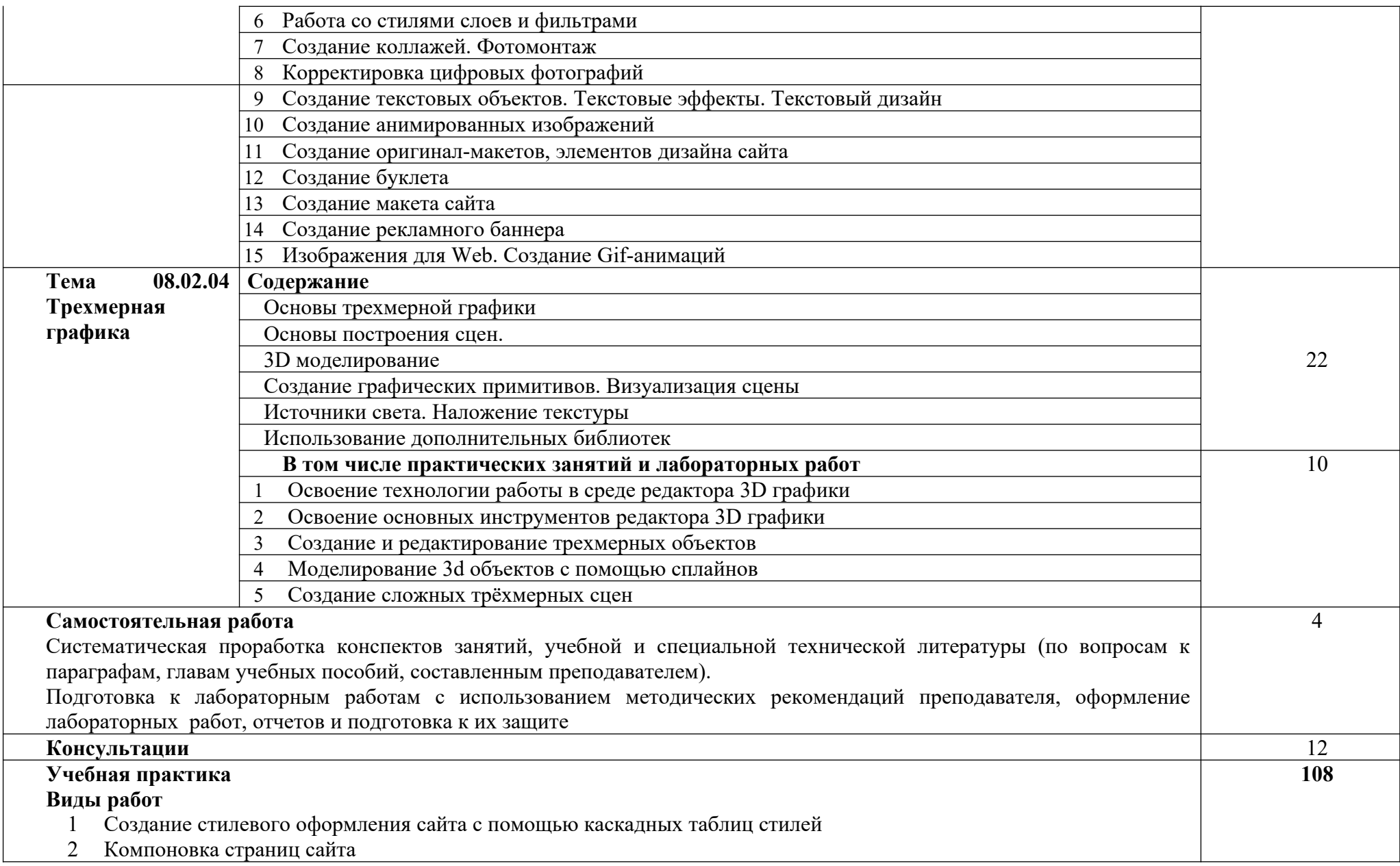

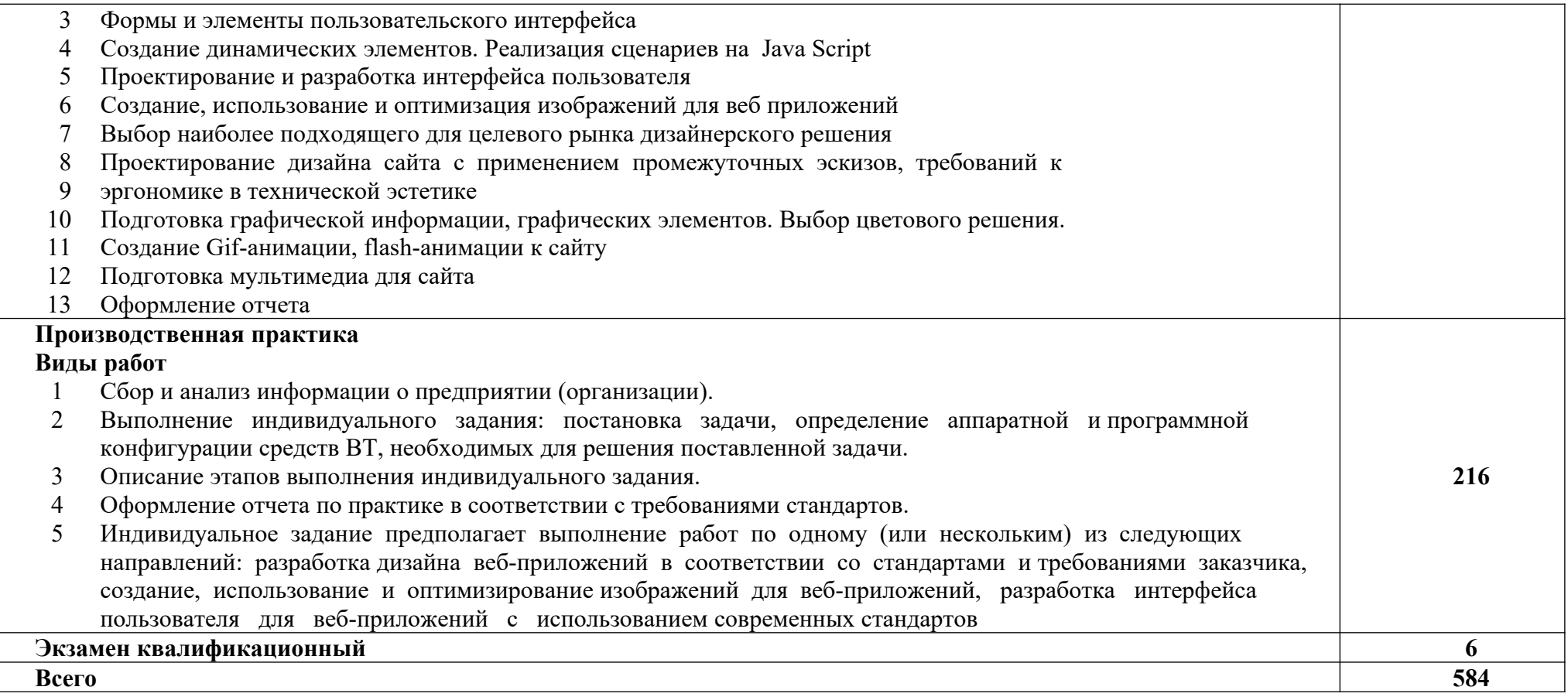

## **3. УСЛОВИЯ РЕАЛИЗАЦИИ ПРОГРАММЫ ПРОФЕССИОНАЛЬНОГО МОДУЛЯ**

### **3.1. Для реализации программы профессионального модуля должны быть предусмотрены следующие специальные помещения:**

студия «Инженерной и компьютерной графики», студия «Разработки дизайна веб-приложений».

Технические средства обучения:

- Компьютеры с лицензионным программным обеспечением
- Интерактивная доска
- Проектор

Оборудование студий и рабочих мест:

**Студия «Инженерной и компьютерной графики»:**

- − Автоматизированные рабочие места на 12-15 обучающихся с конфигурацией: Core i3 или аналог, дискретная видеокарта, не менее 8GB ОЗУ, один или два монитора 23", мышь, клавиатура;
- − Автоматизированное рабочее место преподавателя с конфигурацией: Core i5 или аналог, дискретная видеокарта, не менее 8GB ОЗУ, один или два монитора 23", мышь, клавиатура;
- − Специализированная эргономичная мебель для работы за компьютером;
- − Офисный мольберт (флипчарт);
- − Маркерная доска;
- − Принтер A3, цветной;
- − Программное обеспечение общего и профессионального назначения.

### **Студия «Разработки дизайна веб-приложений»:**

- − Автоматизированные рабочие места на 12-15 обучающихся с конфигурацией: Core i5 или аналог, дискретная видеокарта от 2GB ОЗУ, не менее 8GB ОЗУ, два монитора 23", мышь, клавиатура;
- − Автоматизированное рабочее место преподавателя с конфигурацией: Core i5 или аналог, дискретная видеокарта, не менее 8GB ОЗУ, один или два монитора 23", мышь, клавиатура;
- − Специализированная эргономичная мебель для работы за компьютером;
- − Проектор и экран;
- − Маркерная доска;
- − Принтер A3, цветной;
- − Многофункциональное устройство (МФУ) формата А4;
- − Программное обеспечение общего и профессионального назначения.

Требования к оснащению баз практик

Реализация образовательной программы предполагает обязательную учебную и производственную практику.

Учебная практика реализуется на предприятиях или в мастерских профессиональной образовательной организации и требует наличия оборудования, инструментов, расходных материалов, обеспечивающих выполнение всех видов работ, определенных содержанием программ профессиональных модулей в соответствии с выбранной траекторией, в том числе оборудования и инструментов, используемых при проведении чемпионатов WorldSkills и указанных в инфраструктурных листах конкурсной документации WorldSkills по компетенции «Веб-дизайн 17 Web Design» (или их аналогов)**.**

Оборудование предприятий и технологическое оснащение рабочих мест производственной практики должно соответствовать содержанию деятельности и давать возможность обучающемуся овладеть профессиональными компетенциями по всем осваиваемым видам деятельности, предусмотренным программой с использованием современных технологий, материалов и оборудования.

### **3.2. Информационное обеспечение реализации программы Перечень рекомендуемых учебных изданий, Интернет-ресурсов, дополнительной литературы**

Для реализации программы библиотечный фонд образовательной организации должен иметь печатные и/или электронные образовательные и информационные ресурсы, рекомендуемые для использования в образовательном процессе.

### **3.2.1. Печатные издания**

1. Немцова, Т.И., Назарова, Ю.В. Практикум по информатике: учеб. пособие/ Под редакцией Л.Г. Гагариной. Ч. I и II. – М. : Форум, 2019. – 288 с.: ил.

2. Немцова Т.И., Казанкова Т.В., Шнякин А.В. Компьютерная графика и webдизайн: учеб. пособие/; под ред. Л.Г. Гагариной. — М.: ИД «Форум»: ИНФРА-М, 2018. — 400 с.

3. Дунаев В. В. HTML, скрипты и стили. Спб.: БХВ – Петербург, 2021 – 816 с.

4. Мэтью, Дэвид HTML5. Разработка веб-приложений / Дэвид Мэтью. - М.: Рид Групп, 2020. - 320 c.

5. Хоган, Б. HTML5 и CSS3. Веб-разработка по стандартам нового поколения / Б. Хоган. - М.: Питер, 2019. - 783 c.

6. Дакетт, Джон HTML и CSS. Разработка и дизайн веб-сайтов (+ CD-ROM) / Джон Дакетт. - М.: Эксмо, 2022. - 480 c.

7. Прохоренок, Н.А. HTML, JavaScript, PHP и MySQL. Джентльменский набор Web-мастера / Н.А. Прохоренок. – СПб. : БХВ-Петербург, 2020. – 640 с.: ил. (+СD)

8. Никулин, Е. А. Компьютерная графика. Модели и алгоритмы. Учебное пособие / Е. А. Никулин. – М.: Лань, 2021. – 708 с

9. Селезнев, В. А., Дмитроченко, С. А. Компьютерная графика. Учебник и практикум / В. А. Селезнев. – М.: Юрайт, 2023. – 230 с

### **3.2.2. Электронные издания (электронные ресурсы)**

- 1. http://ru.wikipedia.org
- 2. Современный учебник JavaScript https://learn.javascript.ru/
- 3. http://moolkin.ru/joomla/cms/staticheskie-i-dinamicheskie-web-sayty-vchyom-raznitsa/
- 4. http://htmlbook.ru
- 5. https://htmlacademy.ru/

### **3.2.3. Дополнительные источники**

1. Дунаев, В. Самоучитель JavaScript / В. Дунаев. 2-e изд. - СПб. : Питер,  $2013. -400c.$ 

2. Залогова, Л.А. Практикум по компьютерной графике / Л.А. Залогова. – М.: Лаборатория базовых знаний, 2011. – 245с.: ил.

3. Кирсанов, Д. Веб-дизайн: книга Дмитрия Кирсанова / Д. Кирсанов. – СПб : Символ-Плюс, 2013. – 376с.: ил.

4. Петров, М.Н., Молочков, В.П. Компьютерная графика: Учебник для вузов.2-е изд. / М.Н. Петров, В.П. Молочков. - СПб. : Питер, 2013. – 811с.: ил.

5. Храмцов, П.Б. Основы Web-технологий: учебное пособие / П.Б. Храмцов, С.А. Брик, А.М. Русак, А.И. Сурин – 2-е изд., испр. –М. : Интернет-Университет Информационных технологий; БИНОМ. Лаборатория знаний,  $2020. - 512c.$ 

6. Яцюк, О. Основы компьютерного дизайна на базе компьютерных технологий / О.Яцюк. – СПб. : БХВ-Петербург, 2015. – 240с.: ил.

7. Кудрина, М.А. Компьютерная графика: учеб. / М.А. Кудрина, К.Е. Климентьев. – Самара: Изд-во Самар. гос. аэрокосм. ун-та, 2013. – 138 с

# 4. КОНТРОЛЬ И ОЦЕНКА РЕЗУЛЬТАТОВ ОСВОЕНИЯ ПРОФЕССИОНАЛЬНОГО МОДУЛЯ (ВИДА<br>ПРОФЕССИОНАЛЬНОЙ ДЕЯТЕЛЬНОСТИ)

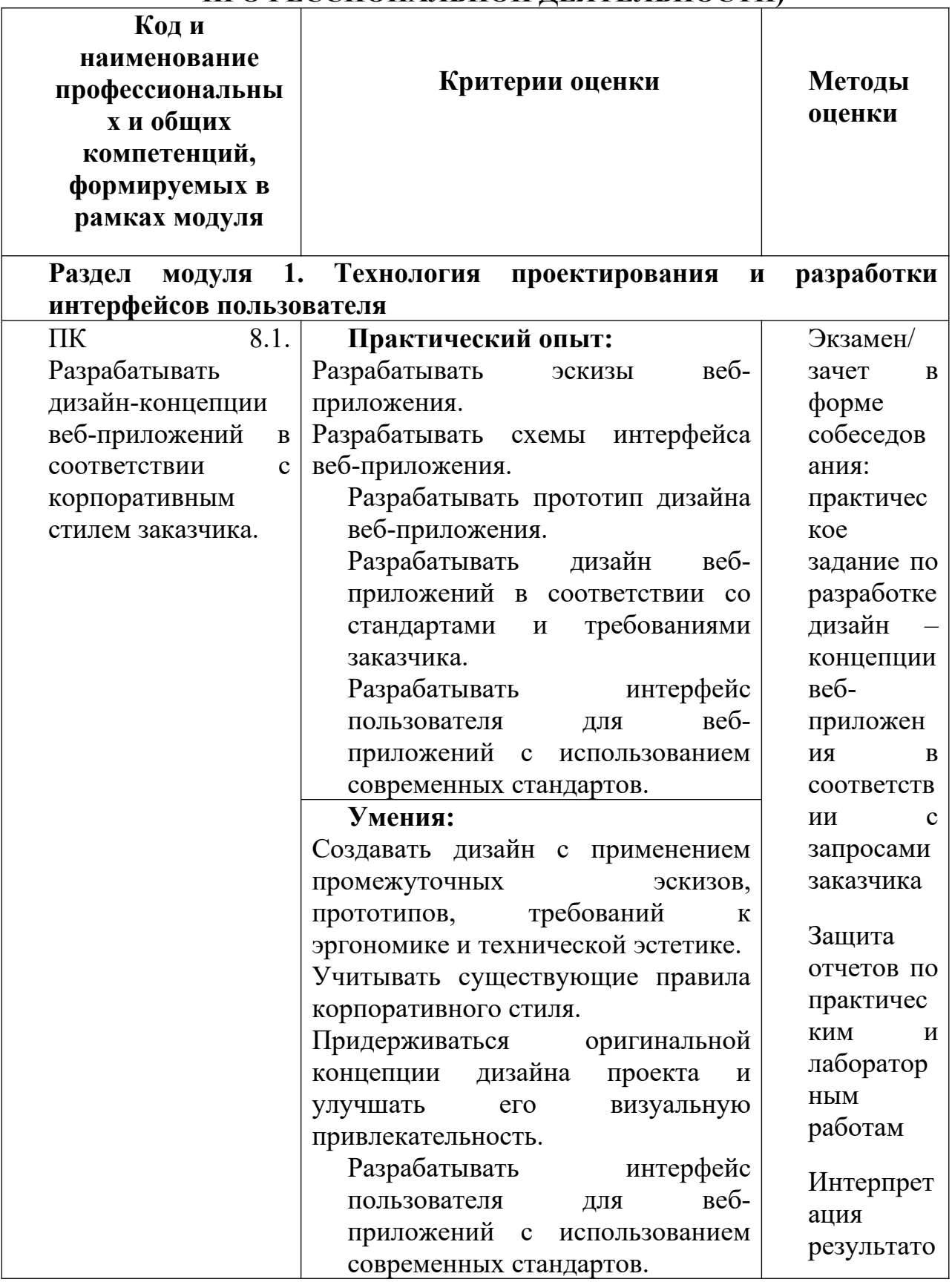

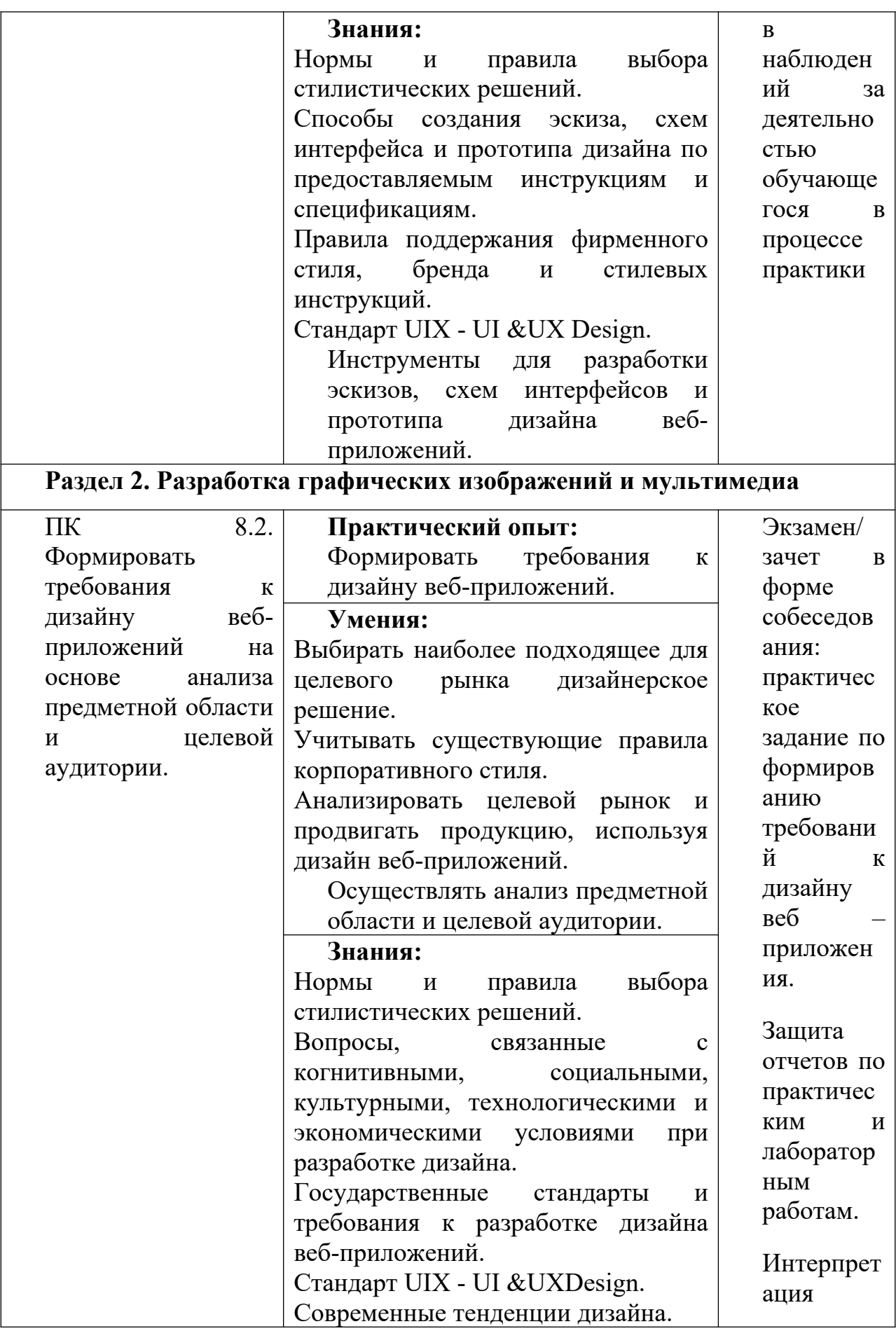

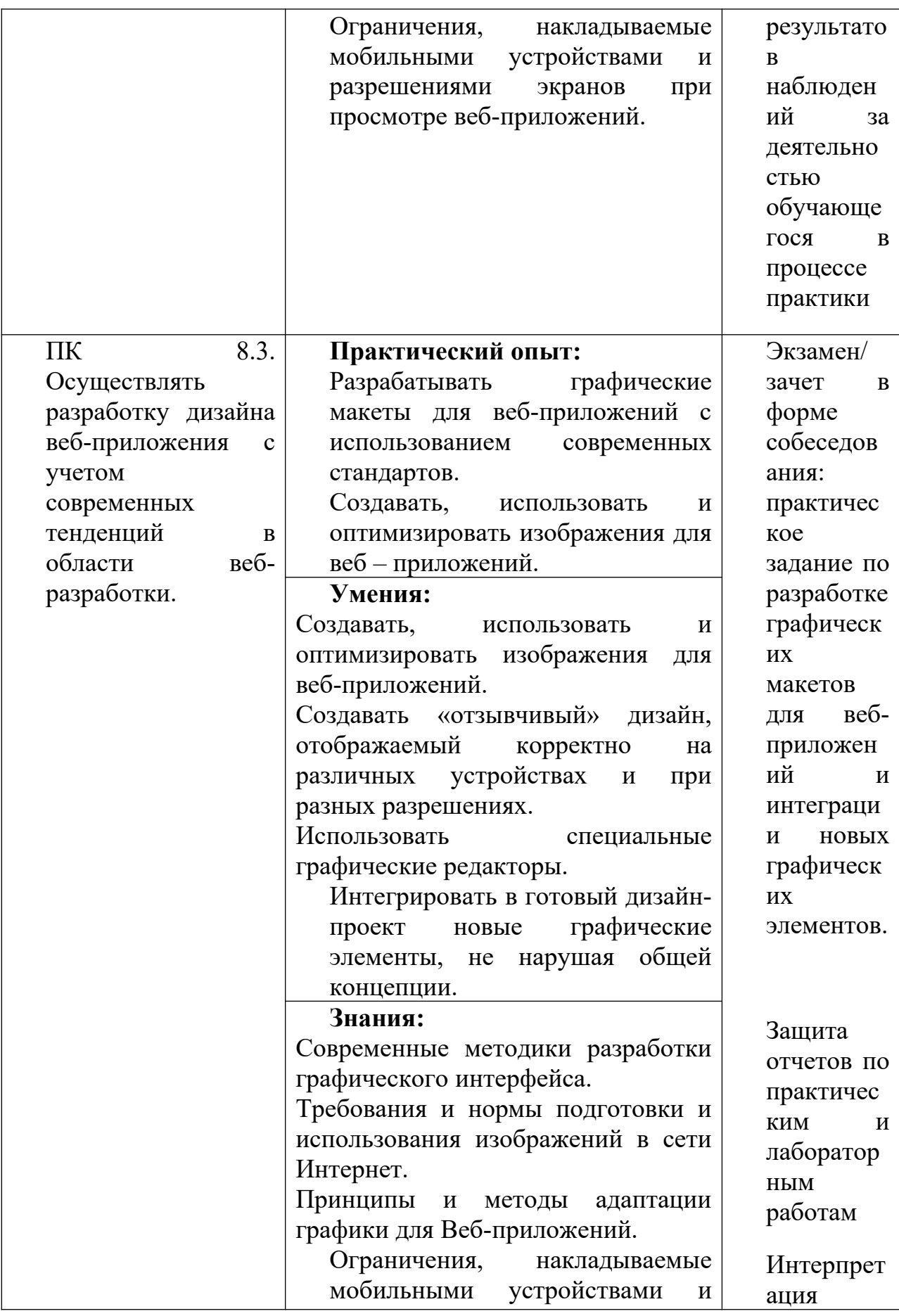

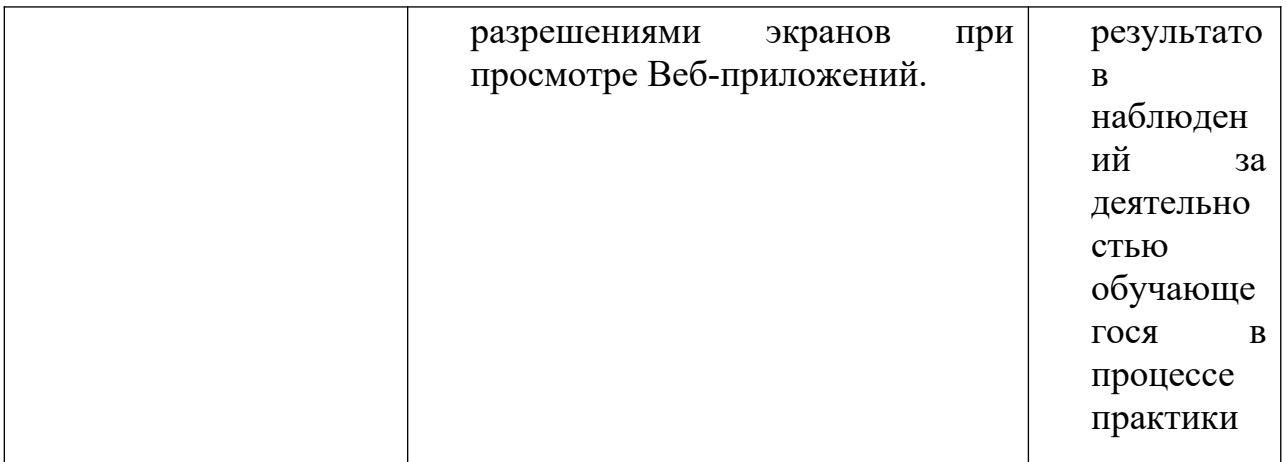

Формы и методы контроля и оценки результатов обучения должны позволять проверять у обучающихся не только сформированность обеспечивающих их умений.

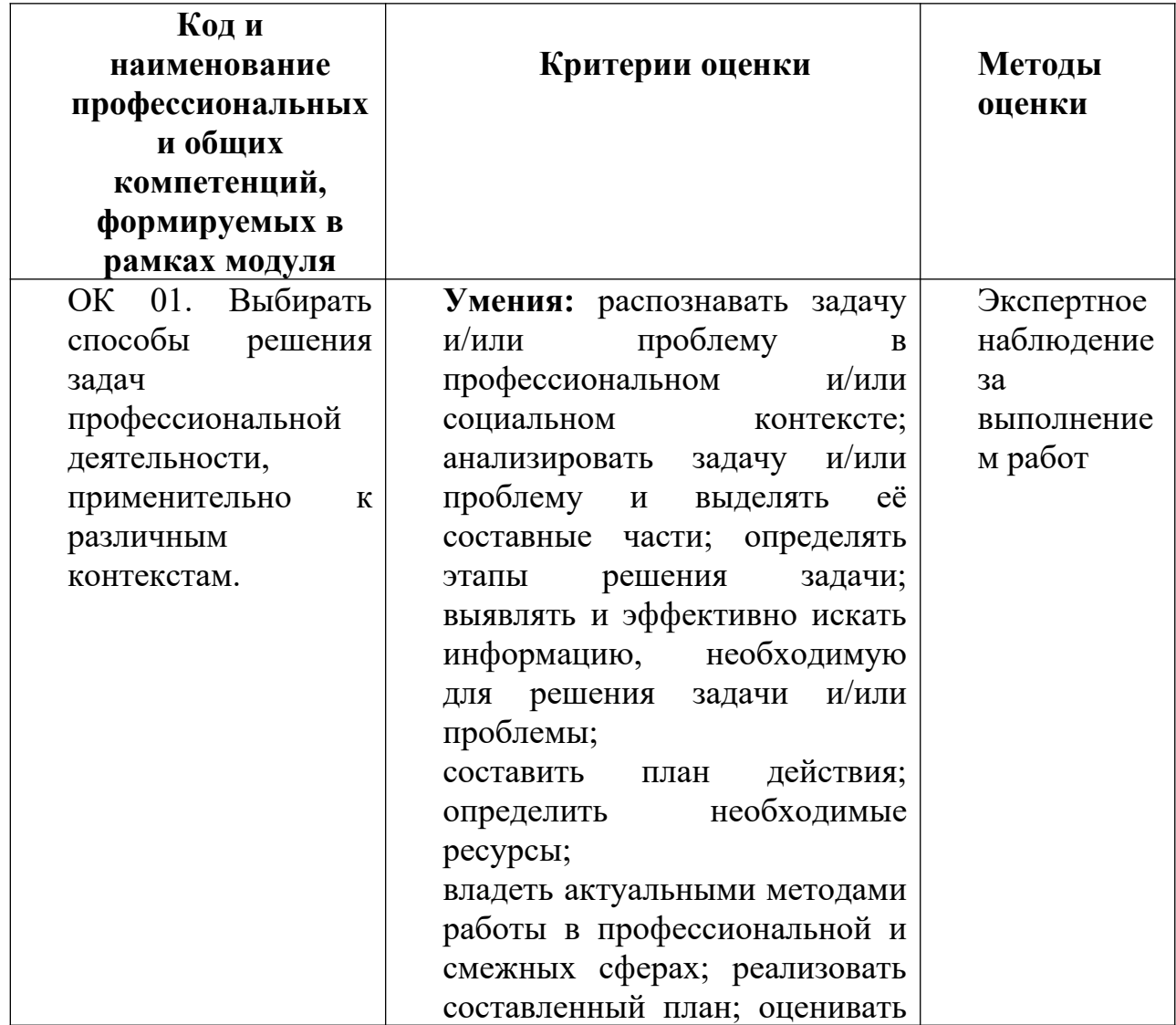

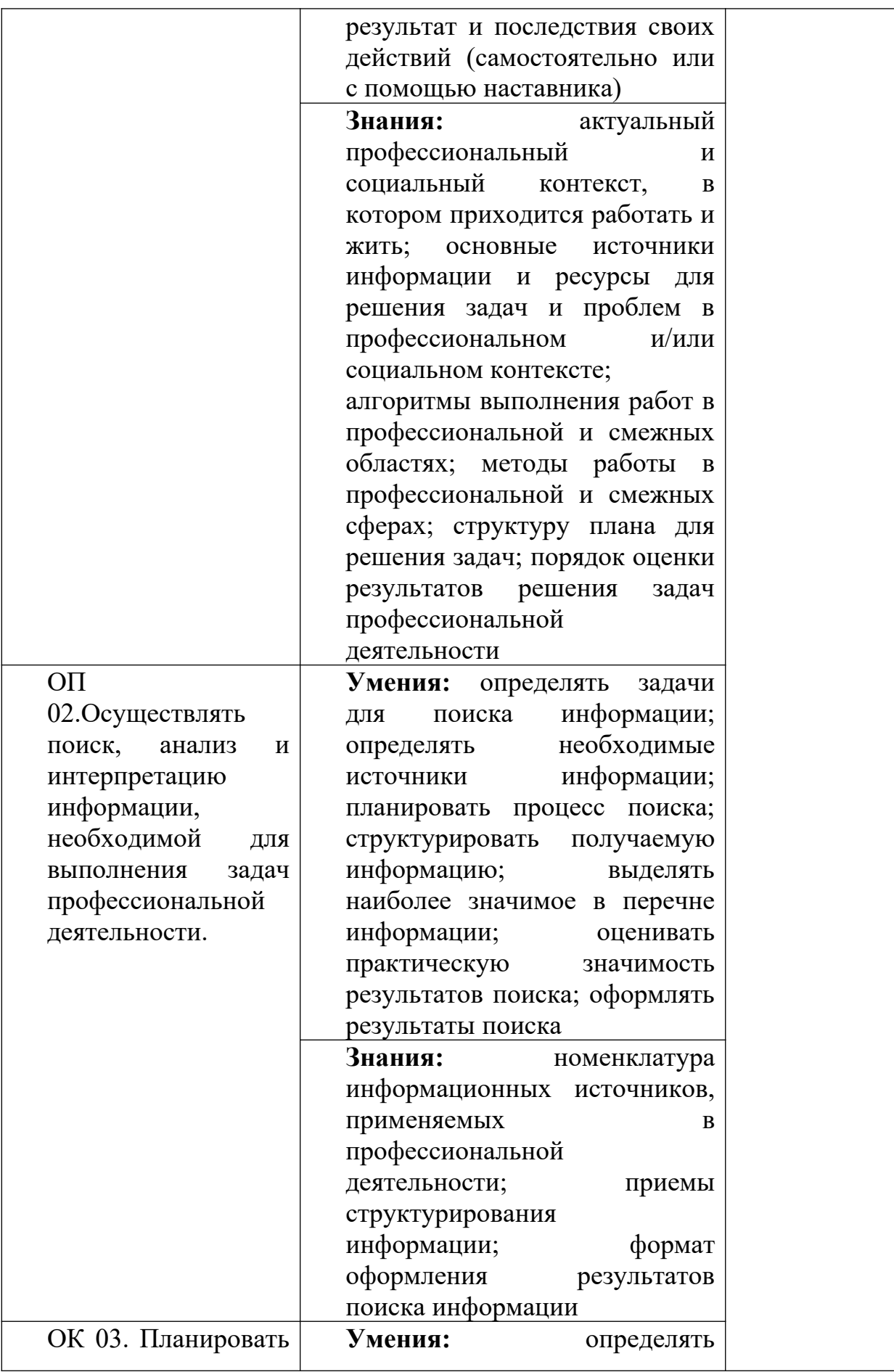

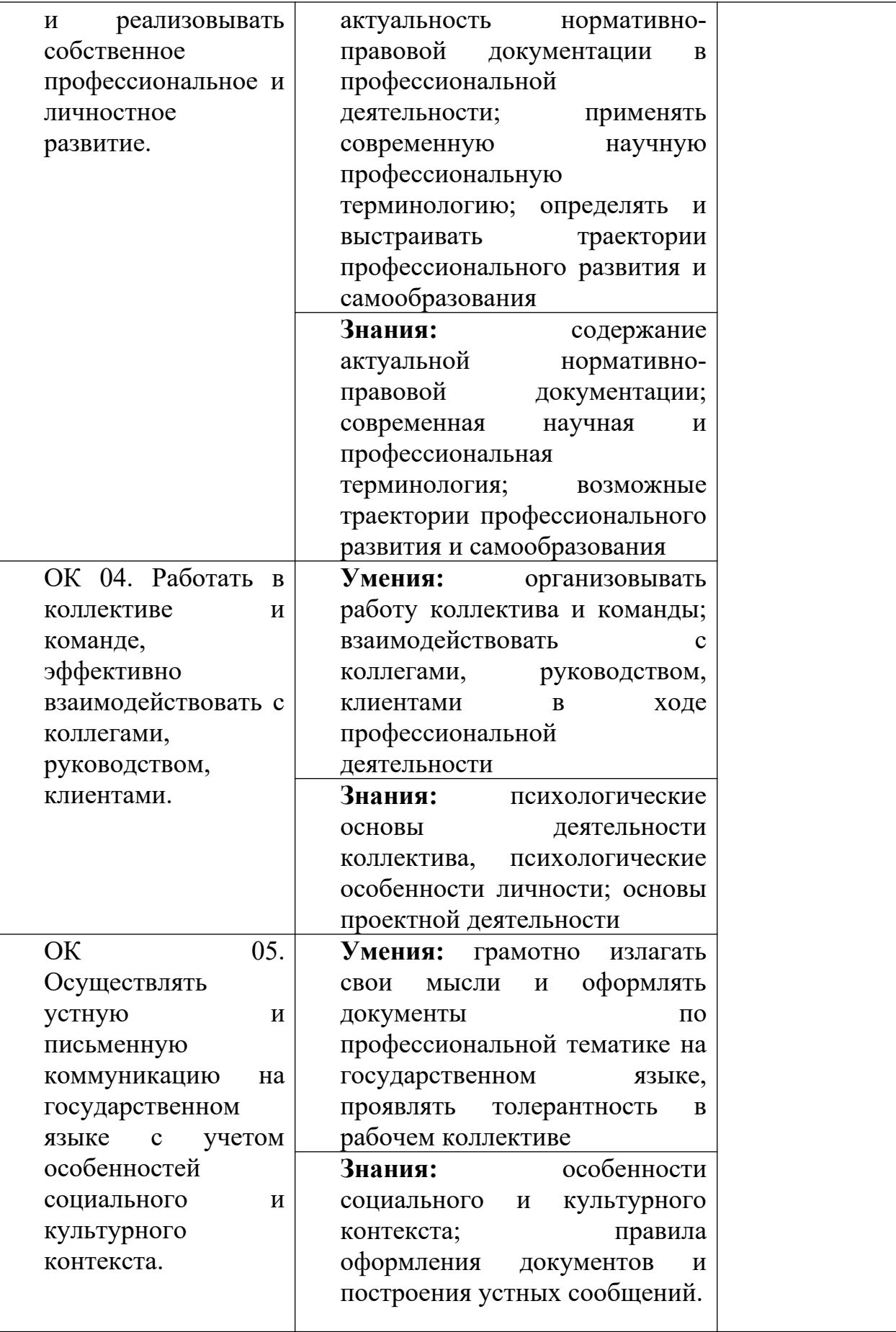

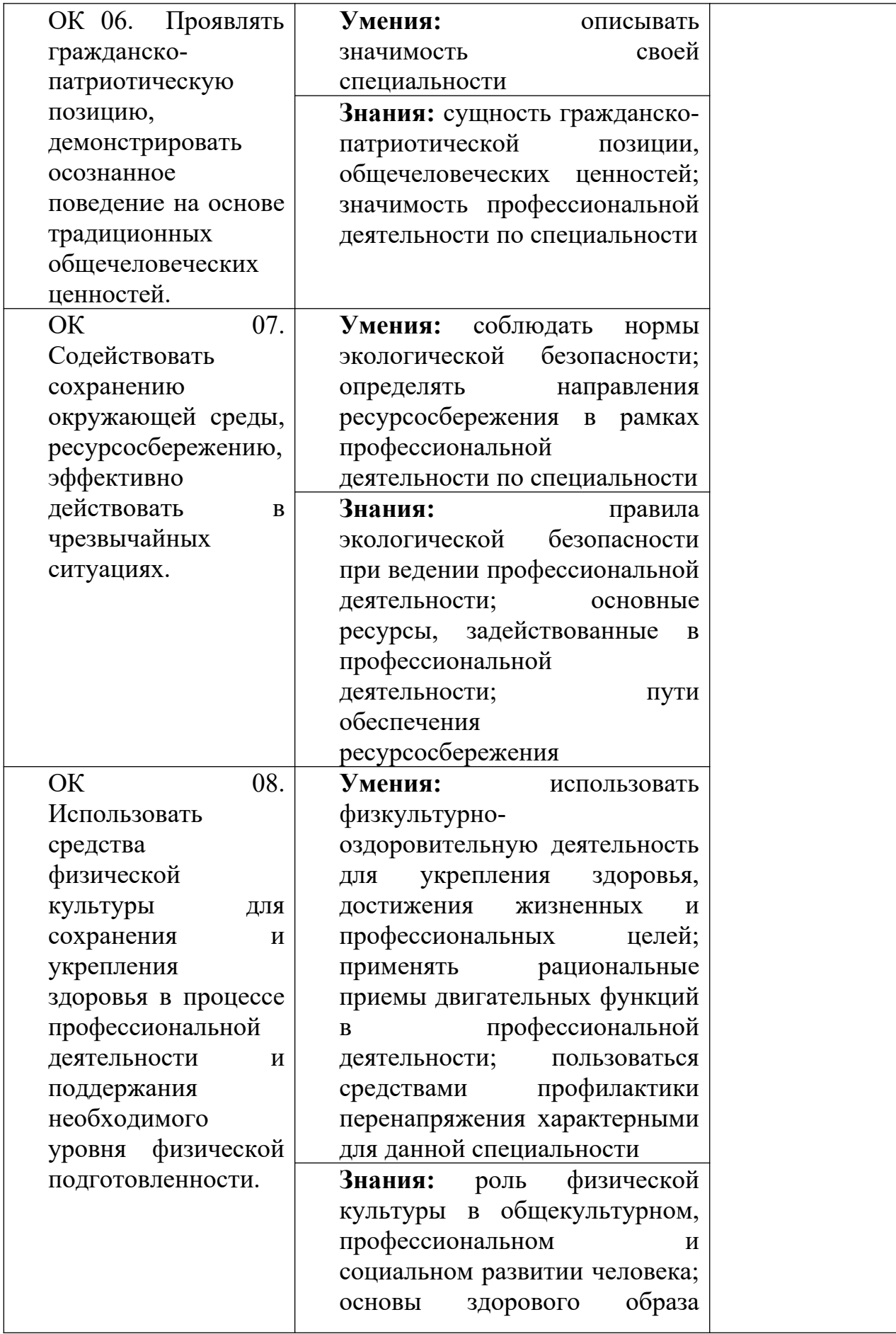

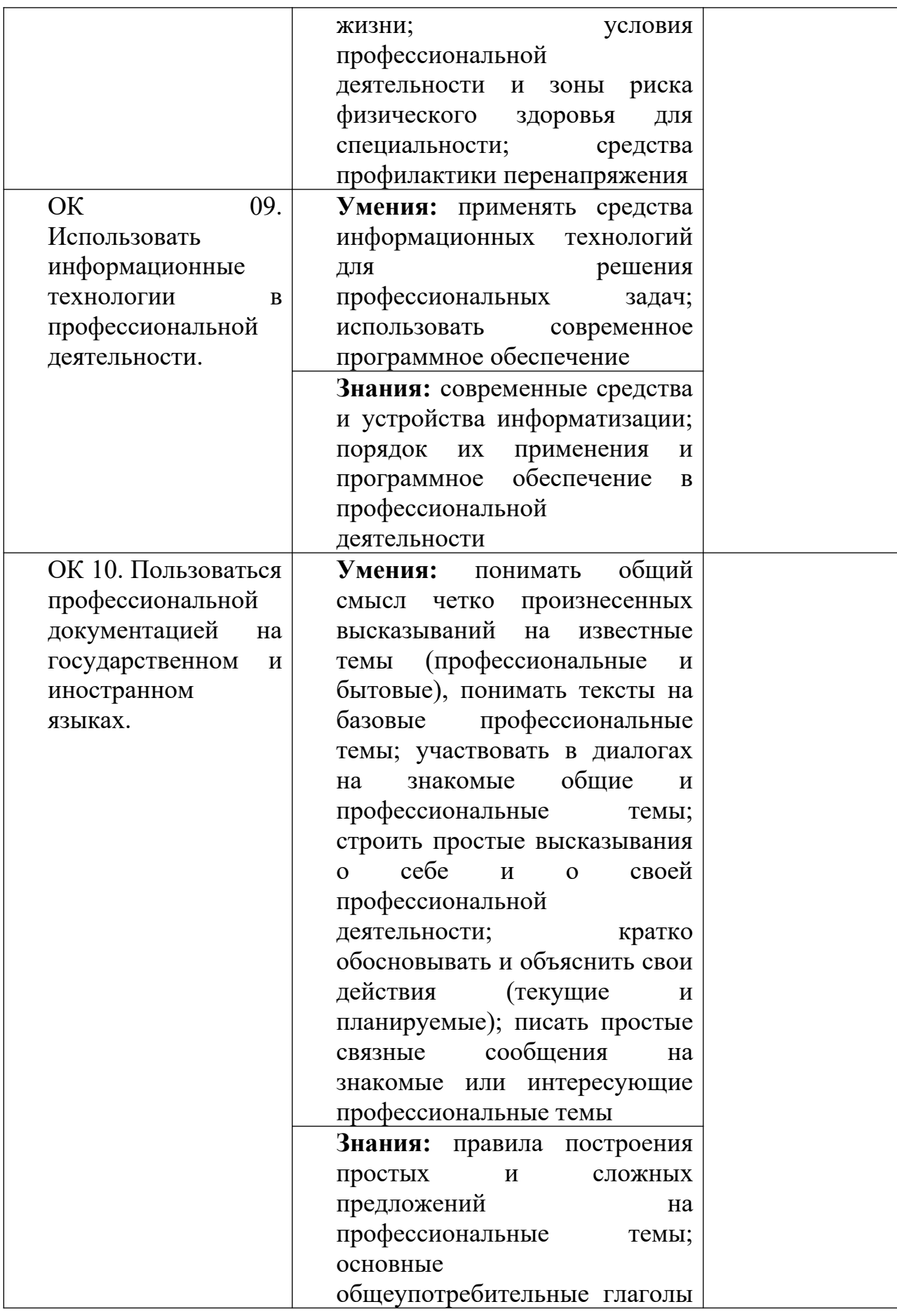

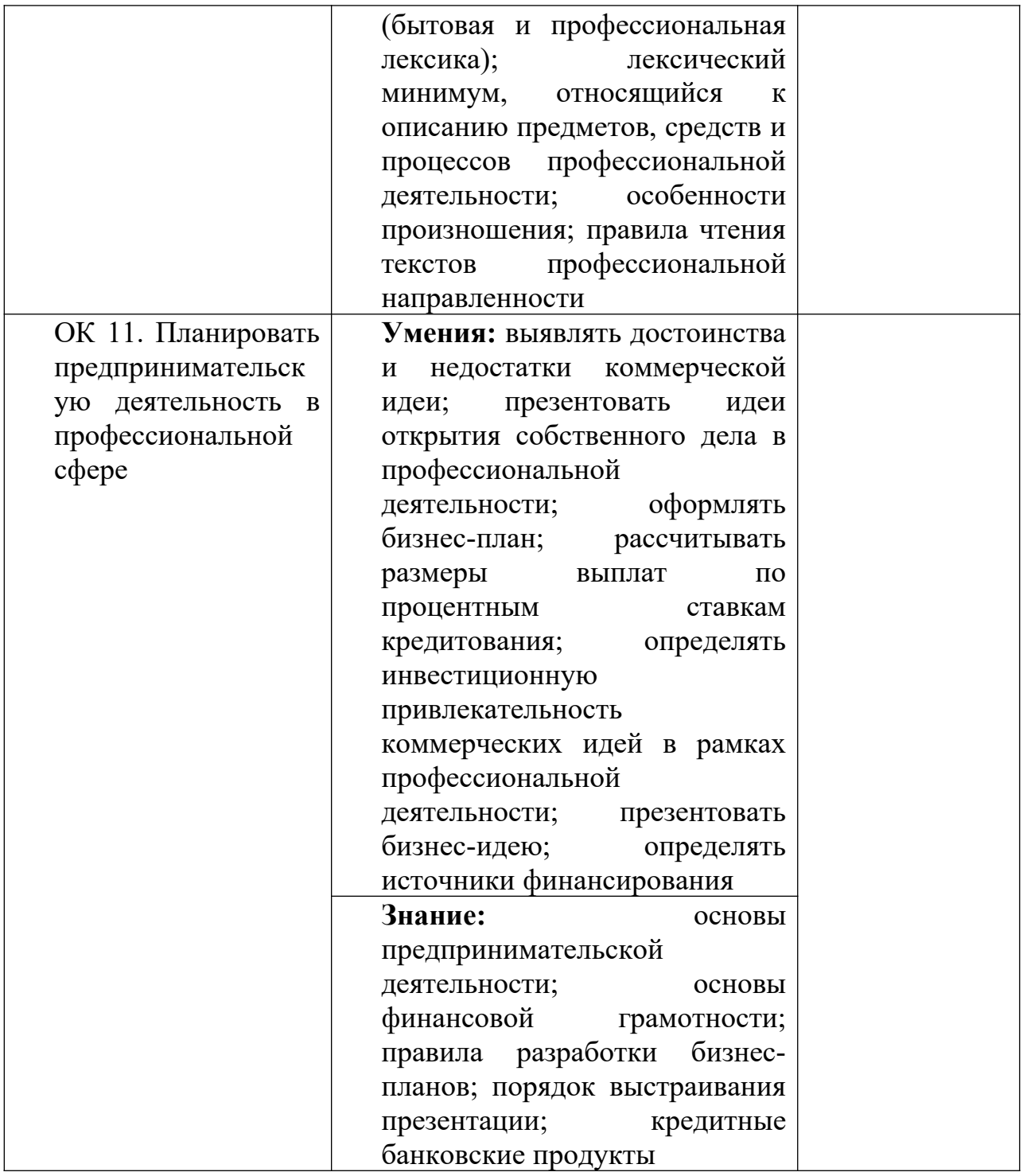